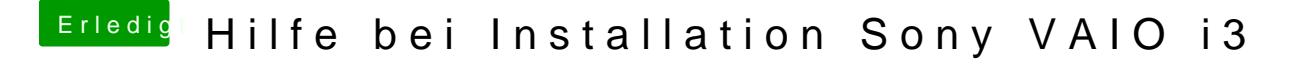

Beitrag von ralf. vom 14. Juli 2017, 12:36

Direkt im Clover-Menü F4 drücken